## Package 'applicable'

October 12, 2022

<span id="page-0-0"></span>Title A Compilation of Applicability Domain Methods

Version 0.1.0

Description A modeling package compiling applicability domain methods in R. It combines different methods to measure the amount of extrapolation new samples can have from the training set. See Gadaleta et al (2016) [<doi:10.4018/IJQSPR.2016010102>](https://doi.org/10.4018/IJQSPR.2016010102) for an overview of applicability domains.

License MIT + file LICENSE

URL <https://github.com/tidymodels/applicable>,

<https://applicable.tidymodels.org>

BugReports <https://github.com/tidymodels/applicable/issues>

**Depends** ggplot2,  $R$  ( $>= 3.4$ )

**Imports** dplyr, glue, hardhat  $(>= 0.1.2)$ , Matrix, proxyC, purrr, rlang, stats, tibble, tidyr, tidyselect, utils

**Suggests** covr, isotree, knitr, modeldata, recipes  $(>= 0.1.7)$ , rmarkdown, spelling, testthat  $(>= 3.0.0)$ , xml2

VignetteBuilder knitr

Encoding UTF-8

Language en-US

LazyData true

RoxygenNote 7.2.1.9000

Config/Needs/website tidyverse/tidytemplate

Config/testthat/edition 3

NeedsCompilation no

Author Marly Gotti [aut, cre], Max Kuhn [aut], RStudio [cph]

Maintainer Marly Gotti <marlygotti@gmail.com>

Repository CRAN

Date/Publication 2022-08-20 21:50:11 UTC

## <span id="page-1-0"></span>R topics documented:

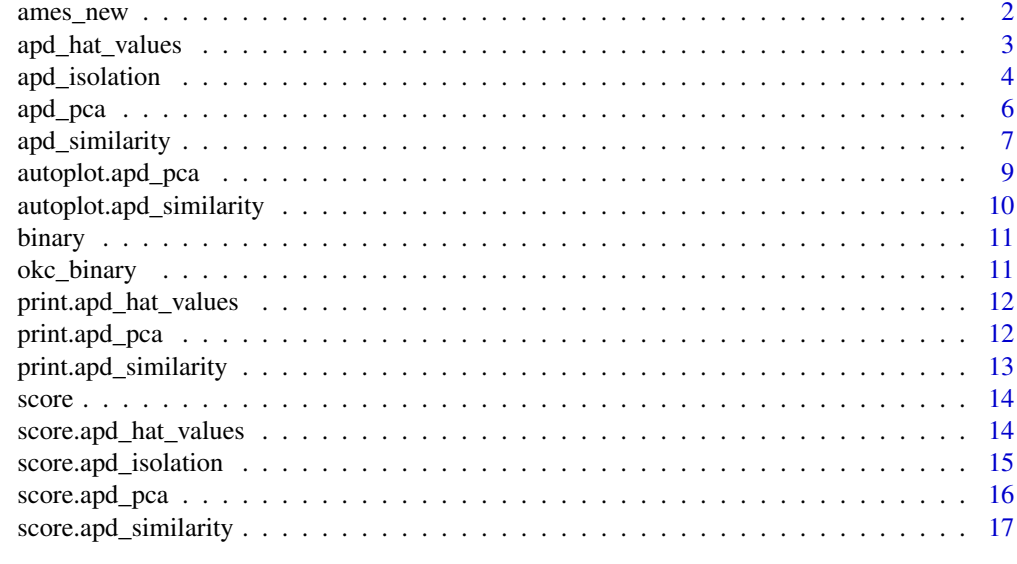

#### **Index** 2008 **[19](#page-18-0)99**

ames\_new *Recent Ames Iowa Houses*

## Description

More data related to the set described by De Cock (2011) where data where data were recorded for 2,930 properties in Ames IA.

#### Details

This data sets includes three more properties added since the original reference. There are less fields in this data set; only those that could be transcribed from the assessor's office were included.

#### Value

ames\_new a tibble

#### Source

De Cock, D. (2011). "Ames, Iowa: Alternative to the Boston Housing Data as an End of Semester Regression Project," *Journal of Statistics Education*, Volume 19, Number 3. https://www.cityofames.org (see Assessor's department site)

<http://jse.amstat.org/v19n3/decock/DataDocumentation.txt>

<http://jse.amstat.org/v19n3/decock.pdf>

<span id="page-2-0"></span>apd\_hat\_values() fits a model.

## Usage

```
apd_hat_values(x, ...)
## Default S3 method:
apd_hat_values(x, ...)
## S3 method for class 'data.frame'
apd_hat_values(x, ...)
## S3 method for class 'matrix'
apd_hat_values(x, ...)
## S3 method for class 'formula'
apd_hat_values(formula, data, ...)
## S3 method for class 'recipe'
apd_hat_values(x, data, ...)
```
## Arguments

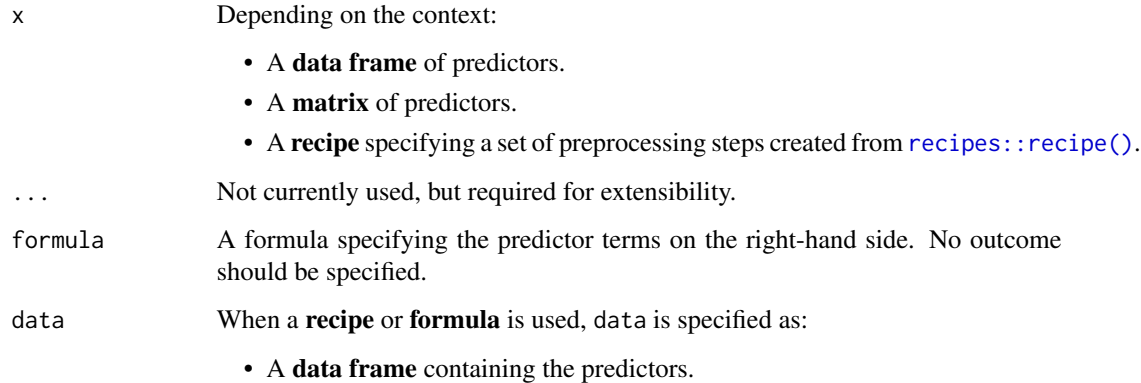

## Value

A apd\_hat\_values object.

```
predictors <- mtcars[, -1]
# Data frame interface
mod <- apd_hat_values(predictors)
# Formula interface
mod2 <- apd_hat_values(mpg ~ ., mtcars)
# Recipes interface
library(recipes)
rec <- recipe(mpg ~ ., mtcars)
rec <- step_log(rec, disp)
mod3 <- apd_hat_values(rec, mtcars)
```
<span id="page-3-1"></span>apd\_isolation *Fit an isolation forest to estimate an applicability domain.*

#### Description

apd\_isolation() fits an isolation forest model.

#### Usage

```
apd_isolation(x, ...)
## Default S3 method:
apd_isolation(x, ...)
## S3 method for class 'data.frame'
apd_isolation(x, ...)
## S3 method for class 'matrix'
apd_isolation(x, ...)
## S3 method for class 'formula'
apd_isolation(formula, data, ...)
## S3 method for class 'recipe'
apd_isolation(x, data, ...)
```
#### Arguments

x Depending on the context:

- A data frame of predictors.
- A matrix of predictors (see the categ\_cols argument of [isotree::isolation.forest\(\)](#page-0-0)).
- A recipe specifying a set of preprocessing steps created from [recipes::recipe\(\)](#page-0-0).

<span id="page-3-0"></span>

## <span id="page-4-0"></span>apd\_isolation 5

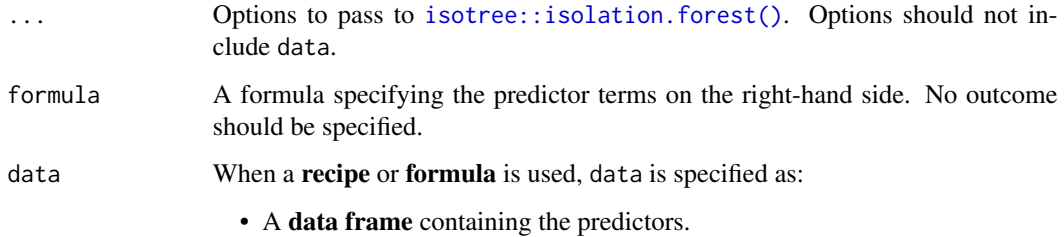

#### Details

In an isolation forest, splits are designed to isolate individual data points. The tree construction process takes random split locations on randomly selected predictors. As splits are made in the tree, the algorithm tracks when data points are isolated as more splits are made. The first points that are isolated are thought to be outliers or anomalous. From these results, an anomaly score can be constructed.

This function creates an isolation forest on the training set and measures the reference distribution of the scores when re-predicting the training set. When scoring new data, the raw anomaly score is produced along with the sample's corresponding percentile of the reference distribution.

#### Value

A apd\_isolation object.

#### References

Liu, Fei Tony, Kai Ming Ting, and Zhi-Hua Zhou. "Isolation forest." 2008 *Eighth IEEE International Conference on Data Mining. IEEE*, 2008. Liu, Fei Tony, Kai Ming Ting, and Zhi-Hua Zhou. "Isolation-based anomaly detection." *ACM Transactions on Knowledge Discovery from Data (TKDD)* 6.1 (2012): 3.

#### Examples

```
if (rlang::is_installed(c("isotree", "modeldata"))) {
 library(dplyr)
 data(cells, package = "modeldata")
 cells_tr <- cells %>% filter(case == "Train") %>% select(-case, -class)
 cells_te <- cells %>% filter(case != "Train") %>% select(-case, -class)
 if_mod <- apd_isolation(cells_tr, ntrees = 10, nthreads = 1)
 if_mod
}
```
<span id="page-5-0"></span>

apd\_pca() fits a model.

#### Usage

```
apd_pca(x, \ldots)## Default S3 method:
apd_pca(x, \ldots)## S3 method for class 'data.frame'
apd_pca(x, threshold = 0.95, ...)## S3 method for class 'matrix'
apd_pca(x, threshold = 0.95, ...)## S3 method for class 'formula'
apd_pca(formula, data, threshold = 0.95, ...)## S3 method for class 'recipe'
apd_pca(x, data, threshold = 0.95, ...)
```
## Arguments

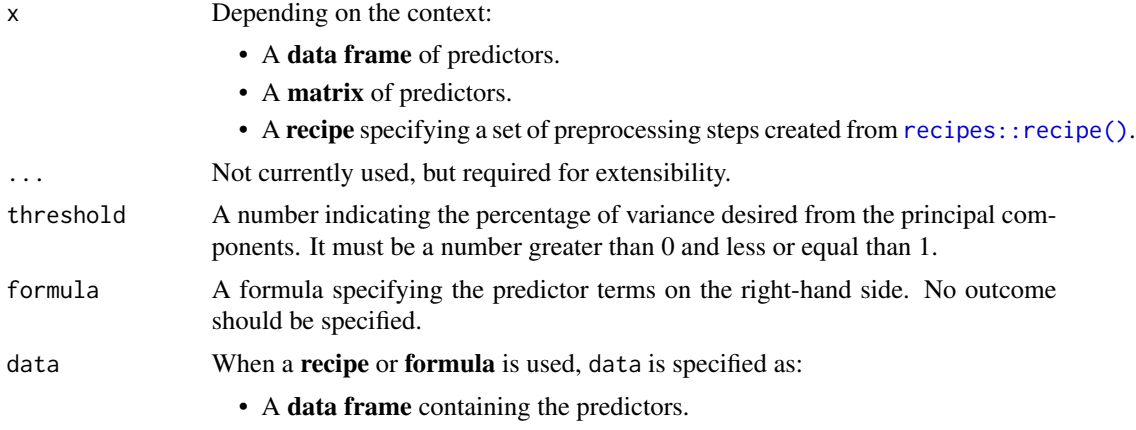

## Details

The function computes the principal components that account for up to either 95% or the provided threshold of variability. It also computes the percentiles of the absolute value of the principal components. Additionally, it calculates the mean of each principal component.

## <span id="page-6-0"></span>apd\_similarity 7

## Value

A apd\_pca object.

#### Examples

```
predictors <- mtcars[, -1]
# Data frame interface
mod <- apd_pca(predictors)
# Formula interface
mod2 <- apd_pca(mpg ~ ., mtcars)
# Recipes interface
library(recipes)
rec <- recipe(mpg ~ ., mtcars)
rec <- step_log(rec, disp)
mod3 <- apd_pca(rec, mtcars)
```
apd\_similarity *Applicability domain methods using binary similarity analysis*

#### Description

apd\_similarity() is used to analyze samples in terms of similarity scores for binary data. All features in the data should be binary (i.e. zero or one).

#### Usage

```
apd_similarity(x, ...)
## Default S3 method:
apd_simplify(x, quantile = NA\_real_1, ...)## S3 method for class 'data.frame'
apd_simplify(x, quantile = NA_real_1, ...)## S3 method for class 'matrix'
apd_simplify(x, quantile = NA\_real_1, ...)## S3 method for class 'formula'
apd_simplify(formula, data, quantile = NA_real_1, ...)## S3 method for class 'recipe'
apd_similarity(x, data, quantile = NA<sup>-real</sup><sup>2</sup>, ...)
```
#### <span id="page-7-0"></span>**Arguments**

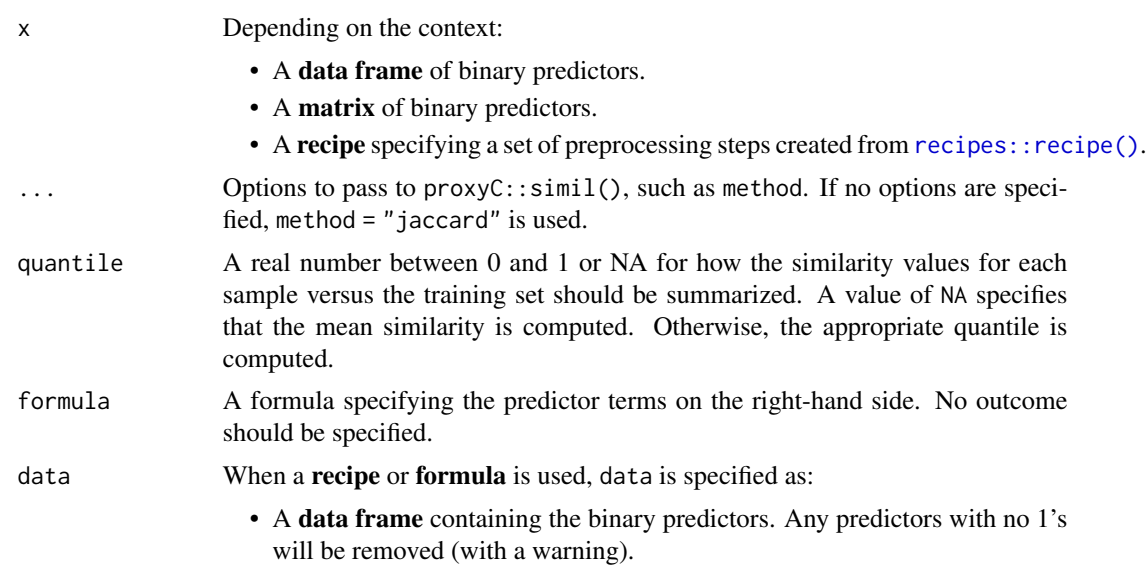

## Details

The function computes measures of similarity for different samples points. For example, suppose samples A and B both contain *p* binary variables. First, a 2x2 table is constructed between A and B *across their elements*. The table will contain *p* entries across the four cells (see the example below). From this, different measures of likeness are computed.

For a training set of *n* samples, a new sample is compared to each, resulting in *n* similarity scores. These can be summarized into a single value; the median similarity is used by default by the scoring function.

For this method, the computational methods are fairly taxing for large data sets. The training set must be stored (albeit in a sparse matrix format) so object sizes may become large.

By default, the computations are run in parallel using *all possible cores*. To change this, call the setThreadOptions function in the RcppParallel package.

## Value

A apd\_similarity object.

#### References

Leach, A. and Gillet V. (2007). *An Introduction to Chemoinformatics*. Springer, New York

## Examples

data(qsar\_binary)

jacc\_sim <- apd\_similarity(binary\_tr) jacc\_sim

```
# plot the empirical cumulative distribution function (ECDF) for the training set:
library(ggplot2)
autoplot(jacc_sim)
# Example calculations for two samples:
A <- as.matrix(binary_tr[1, ])
B <- as.matrix(binary_tr[2, ])
xtab \leftarrow table(A, B)xtab
# Jaccard statistic
xtab[2, 2] / (xtab[1, 2] + xtab[2, 1] + xtab[2, 2])
# Hamman statistic
((xtab[1, 1] + xtab[2, 2]) - (xtab[1, 2] + xtab[2, 1])) / sum(xtab)
# Faith statistic
(xtab[1, 1] + xtab[2, 2] / 2) / sum(xtab)
# Summarize across all training set similarities
mean_sim <- score(jacc_sim, new_data = binary_unk)
mean_sim
```
autoplot.apd\_pca *Plot the distribution function for principal components*

#### Description

Plot the distribution function for principal components

#### Usage

```
## S3 method for class 'apd_pca'
autoplot(object, ...)
```
#### Arguments

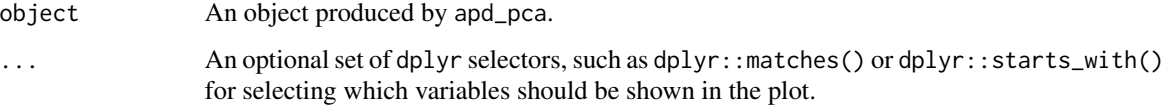

#### Value

A ggplot object that shows the distribution function for each principal component.

```
library(ggplot2)
library(dplyr)
library(modeldata)
data(biomass)
biomass_ad <- apd_pca(biomass[, 3:8])
autoplot(biomass_ad)
# Using selectors in `...'
autoplot(biomass_ad, distance) + scale_x_log10()
autoplot(biomass_ad, matches("PC[1-2]"))
```

```
autoplot.apd_similarity
```
*Plot the cumulative distribution function for similarity metrics*

## Description

Plot the cumulative distribution function for similarity metrics

#### Usage

```
## S3 method for class 'apd_similarity'
autoplot(object, ...)
```
#### Arguments

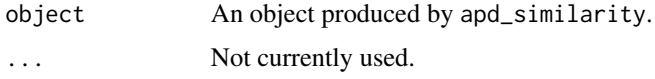

#### Value

A ggplot object that shows the cumulative probability versus the unique similarity values in the training set. Not that for large samples, this is an approximation based on a random sample of 5,000 training set points.

## Examples

```
set.seed(535)
tr_x <- matrix(
  sample(0:1, size = 20 * 50, prob = rep(.5, 2), replace = TRUE),
  ncol = 20\lambdamodel <- apd_similarity(tr_x)
```
<span id="page-9-0"></span>

<span id="page-10-0"></span>

Binary QSAR Data

## Details

These data are from two different sources on quantitative structure-activity relationship (QSAR) modeling and contain 67 predictors that are either 0 or 1. The training set contains 4,330 samples and there are five unknown samples (both from the Mutagen data in the QSARdata package).

## Value

binary\_tr,binary\_ukn data frame frames with 67 columns

#### Examples

data(qsar\_binary) str(binary\_tr)

okc\_binary *OkCupid Binary Predictors*

#### Description

OkCupid Binary Predictors

#### Details

Data originally from Kim (2015) includes a training and test set consistent with Kuhn and Johnson (2020). Predictors include ethnicity indicators and a set of keywords derived from text essay data.

#### Value

okc\_binary\_train,okc\_binary\_test data frame frames with 61 columns

#### Source

Kim (2015), "OkCupid Data for Introductory Statistics and Data Science Courses", *Journal of Statistics Education*, Volume 23, Number 2. [https://www.tandfonline.com/doi/abs/10.1080/](https://www.tandfonline.com/doi/abs/10.1080/10691898.2015.11889737) [10691898.2015.11889737](https://www.tandfonline.com/doi/abs/10.1080/10691898.2015.11889737)

Kuhn and Johnson (2020), *Feature Engineering and Selection*, Chapman and Hall/CRC . [https:](https://bookdown.org/max/FES/) [//bookdown.org/max/FES/](https://bookdown.org/max/FES/) and <https://github.com/topepo/FES>

```
data(okc_binary)
str(okc_binary_train)
```
print.apd\_hat\_values *Print number of predictors and principal components used.*

## Description

Print number of predictors and principal components used.

#### Usage

## S3 method for class 'apd\_hat\_values'  $print(x, \ldots)$ 

#### Arguments

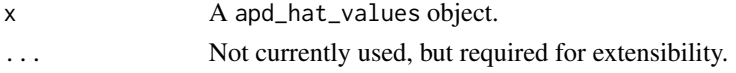

#### Value

None

## Examples

model <- apd\_hat\_values(~ Sepal.Length + Sepal.Width, iris) print(model)

print.apd\_pca *Print number of predictors and principal components used.*

## Description

Print number of predictors and principal components used.

#### Usage

## S3 method for class 'apd\_pca'  $print(x, \ldots)$ 

## Arguments

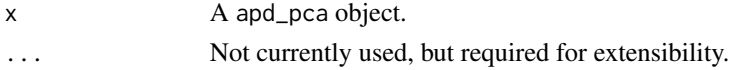

<span id="page-11-0"></span>

## <span id="page-12-0"></span>print.apd\_similarity 13

## Value

None

## Examples

```
model <- apd_pca(~ Sepal.Length + Sepal.Width, iris)
print(model)
```
print.apd\_similarity *Print number of predictors and principal components used.*

## Description

Print number of predictors and principal components used.

## Usage

```
## S3 method for class 'apd_similarity'
print(x, \ldots)
```
## Arguments

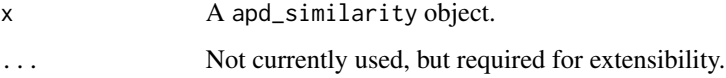

## Value

None

## Examples

```
set.seed(535)
tr_x <- matrix(
  sample(0:1, size = 20 * 50, prob = rep(.5, 2), replace = TRUE),
 ncol = 20
 \mathcal{L}model <- apd_similarity(tr_x)
print(model)
```
<span id="page-13-0"></span>

A scoring function

## Usage

```
score(object, ...)
```
## Default S3 method: score(object, ...)

## Arguments

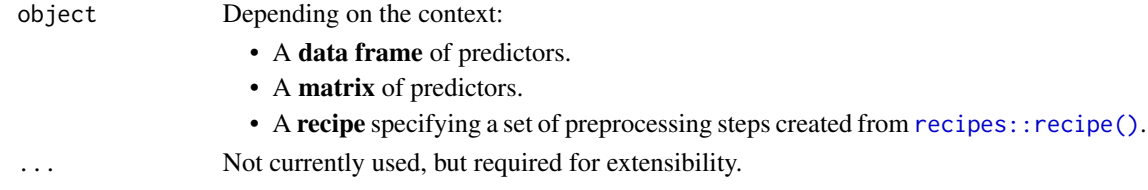

## Value

A tibble of predictions.

score.apd\_hat\_values *Score new samples using hat values*

## Description

Score new samples using hat values

## Usage

```
## S3 method for class 'apd_hat_values'
score(object, new_data, type = "numeric", ...)
```
## Arguments

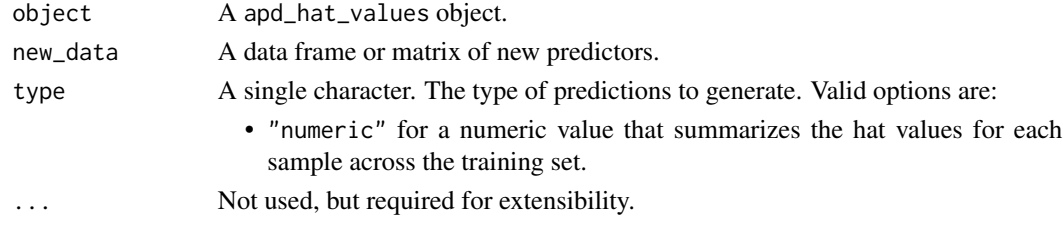

#### <span id="page-14-0"></span>Value

A tibble of predictions. The number of rows in the tibble is guaranteed to be the same as the number of rows in new\_data. For type = "numeric", the tibble contains two columns hat\_values and hat\_values\_pctls. The column hat\_values\_pctls is in percent units so that a value of 11.5 indicates that, in the training set, 11.5 percent of the training set samples had smaller values than the sample being scored.

## Examples

```
train_data <- mtcars[1:20, ]
test_data <- mtcars[21:32, ]
hat_values_model <- apd_hat_values(train_data)
hat_values_scoring <- score(hat_values_model, new_data = test_data)
hat_values_scoring
```
score.apd\_isolation *Predict from a* apd\_isolation

#### Description

Predict from a apd\_isolation

#### Usage

## S3 method for class 'apd\_isolation' score(object, new\_data, type = "numeric", ...)

#### Arguments

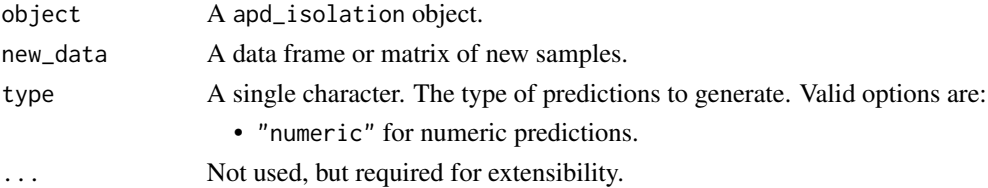

## Details

About the score

## Value

A tibble of predictions. The number of rows in the tibble is guaranteed to be the same as the number of rows in new\_data. The score column is the raw prediction from [isotree::predict.isolation\\_forest\(\)](#page-0-0) while score\_pctl compares this value to the reference distribution of the score created by predicting the training set. A value of *X* means that *X* percent of the training data have scores less than the predicted value.

## See Also

[apd\\_isolation\(\)](#page-3-1)

#### Examples

```
if (rlang::is_installed(c("isotree", "modeldata"))) {
 library(dplyr)
 data(cells, package = "modeldata")
 cells_tr <- cells %>% filter(case == "Train") %>% select(-case, -class)
 cells_te <- cells %>% filter(case != "Train") %>% select(-case, -class)
 if_mod <- apd_isolation(cells_tr, ntrees = 10, nthreads = 1)
 score(if_mod, cells_te)
}
```
score.apd\_pca *Predict from a* apd\_pca

#### Description

Predict from a apd\_pca

#### Usage

```
## S3 method for class 'apd_pca'
score(object, new_data, type = "numeric", ...)
```
#### Arguments

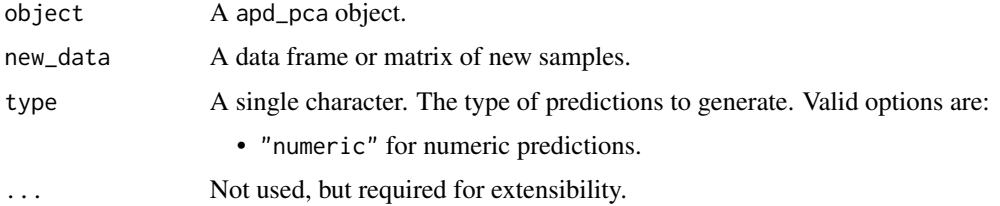

## Details

The function computes the principal components of the new data and their percentiles as compared to the training data. The number of principal components computed depends on the threshold given at fit time. It also computes the multivariate distance between each principal component and its mean.

<span id="page-15-0"></span>

## <span id="page-16-0"></span>Value

A tibble of predictions. The number of rows in the tibble is guaranteed to be the same as the number of rows in new\_data.

## Examples

```
train <- mtcars[1:20, ]
test <- mtcars[21:32, -1]
# Fit
mod <- apd_pca(mpg ~ cyl + log(drat), train)
# Predict, with preprocessing
score(mod, test)
```
score.apd\_similarity *Score new samples using similarity methods*

#### Description

Score new samples using similarity methods

#### Usage

```
## S3 method for class 'apd_similarity'
score(object, new_data, type = "numeric", add_percentile = TRUE, ...)
```
#### Arguments

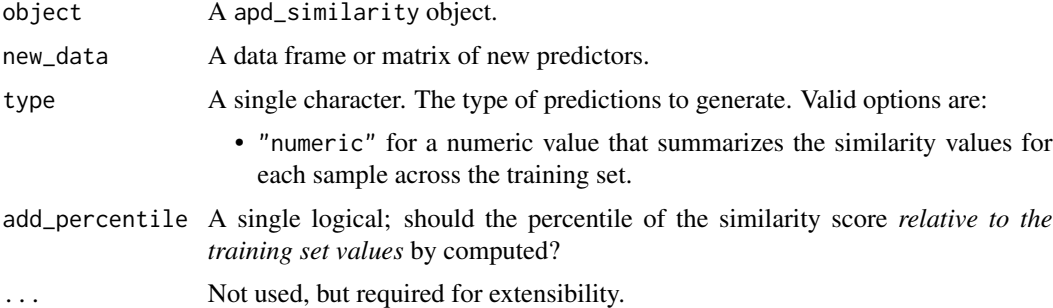

#### Value

A tibble of predictions. The number of rows in the tibble is guaranteed to be the same as the number of rows in new\_data. For type = "numeric", the tibble contains a column called "similarity". If add\_percentile = TRUE, an additional column called similarity\_pctl will be added. These values are in percent units so that a value of 11.5 indicates that, in the training set, 11.5 percent of the training set samples had smaller values than the sample being scored.

data(qsar\_binary)

jacc\_sim <- apd\_similarity(binary\_tr)

mean\_sim <- score(jacc\_sim, new\_data = binary\_unk) mean\_sim

# <span id="page-18-0"></span>Index

∗ datasets ames\_new, [2](#page-1-0) binary, [11](#page-10-0) okc\_binary, [11](#page-10-0) ames\_new, [2](#page-1-0) apd\_hat\_values, [3](#page-2-0) apd\_isolation, [4](#page-3-0) apd\_isolation(), *[16](#page-15-0)* apd\_pca, [6](#page-5-0) apd\_similarity, [7](#page-6-0) autoplot.apd\_pca, [9](#page-8-0) autoplot.apd\_similarity, [10](#page-9-0) binary, [11](#page-10-0) binary\_tr *(*binary*)*, [11](#page-10-0) binary\_unk *(*binary*)*, [11](#page-10-0) isotree::isolation.forest(), *[4,](#page-3-0) [5](#page-4-0)* isotree::predict.isolation\_forest(), *[15](#page-14-0)* okc\_binary, [11](#page-10-0) okc\_binary\_test *(*okc\_binary*)*, [11](#page-10-0) okc\_binary\_train *(*okc\_binary*)*, [11](#page-10-0) print.apd\_hat\_values, [12](#page-11-0) print.apd\_pca, [12](#page-11-0) print.apd\_similarity, [13](#page-12-0) qsar\_binary *(*binary*)*, [11](#page-10-0) recipes::recipe(), *[3,](#page-2-0) [4](#page-3-0)*, *[6](#page-5-0)*, *[8](#page-7-0)*, *[14](#page-13-0)* score, [14](#page-13-0) score.apd\_hat\_values, [14](#page-13-0) score.apd\_isolation, [15](#page-14-0) score.apd\_pca, [16](#page-15-0) score.apd\_similarity, [17](#page-16-0)